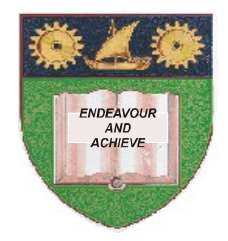

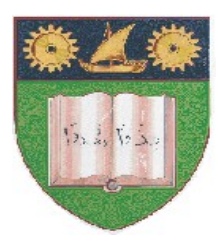

**THE MOMBASA POLYTECHNIC UNIVERSITY COLLEGE**

### **(A Constituent College of JKUAT)** (A Centre of Excellence)

# **Faculty of Engineering &**

## **Technology**

**DEPARTMENT OF COMPUTER SCIENCE & INFORMATION TECHNOLOGY**

> DIPLOMA IN PHARMACEUTICAL TECHNOLOGY (DPT 12S)

### **EIT 2101: COMPUTER APPLICATIONS**

END OF SEMESTER EXAMINATION **SERIES:** DECEMBER 2012 **TIME:** 2 HOURS

**Instructions to Candidates:** You should have the following for this examination *- Answer Booklet* This paper consist of **FIVE** questions

### **Question One (Compulsory)**

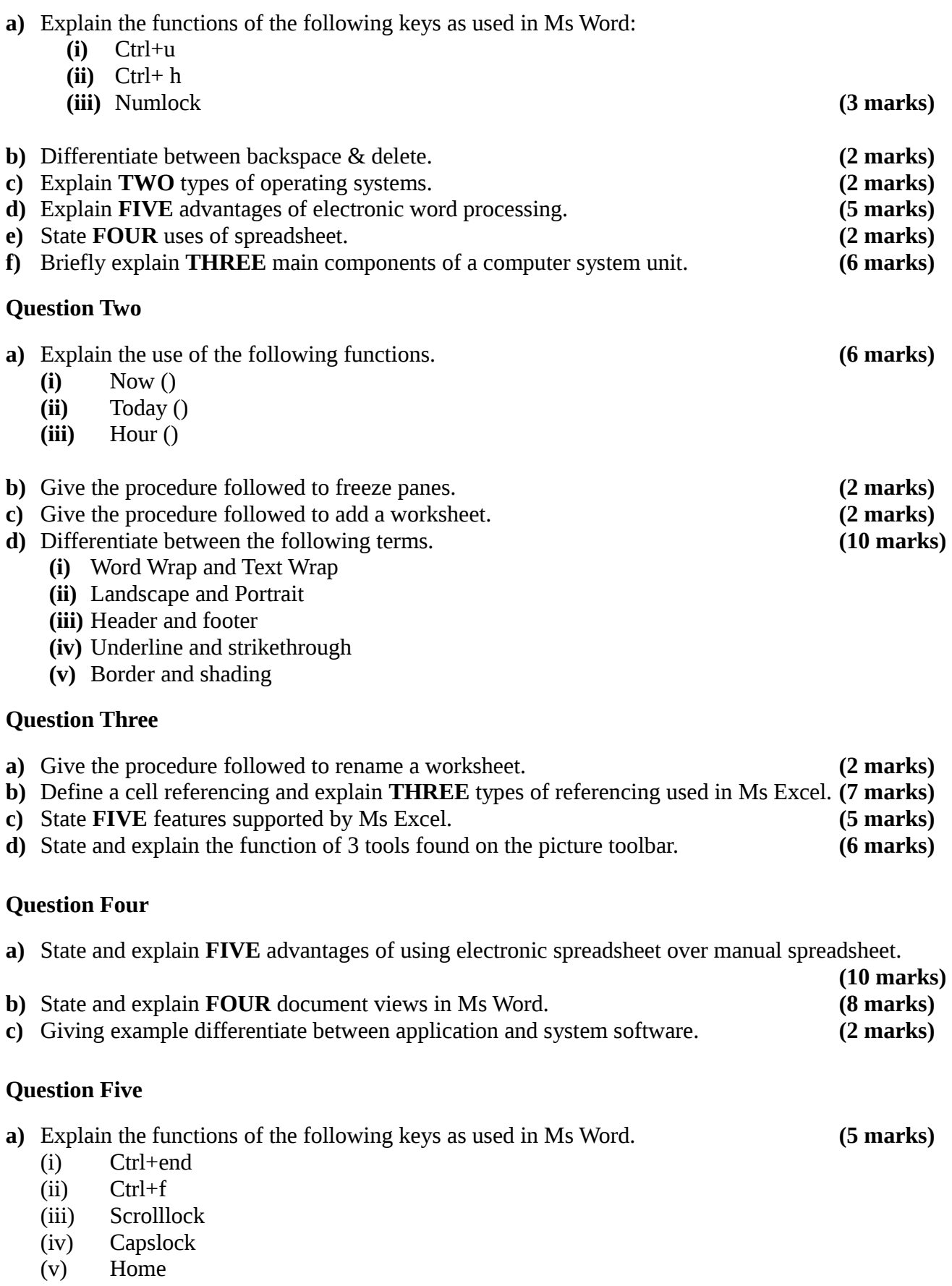

- **b)** Differentiate between copy paste and cut paste. **(2 marks)**
- c) State and explain **FIVE** functions of an operating system. **(5 marks)**
- 
- d) State and explain **FIVE** case types (5 marks)<br>
e) Explain the following terms as used in Ms Excel. (3 marks) e) Explain the following terms as used in Ms Excel.
	- (i) Cell address
	- (ii) Worksheet
	- (iii) Function